## Package 'VAExprs'

May 2, 2024

#### Type Package

Title Generating Samples of Gene Expression Data with Variational Autoencoders

Description A fundamental problem in biomedical research is the low number of observations, mostly due to a lack of available biosamples, prohibitive costs, or ethical reasons. By augmenting a few real observations with artificially generated samples, their analysis could lead to more robust and higher reproducible. One possible solution to the problem is the use of generative models, which are statistical models of data that attempt to capture the entire probability distribution from the observations. Using the variational autoencoder (VAE), a well-known deep generative model, this package is aimed to generate samples with gene expression data, especially for single-cell RNA-seq data. Furthermore, the VAE can use conditioning to produce specific cell types or subpopulations. The conditional VAE (CVAE) allows us to create targeted samples rather than completely random ones.

Version 1.11.0

Date 2022-05-16

LazyData TRUE

Depends keras, mclust

Imports SingleCellExperiment, SummarizedExperiment, tensorflow, scater, CatEncoders, DeepPINCS, purrr, DiagrammeR, stats

Suggests SC3, knitr, testthat, reticulate, rmarkdown

License Artistic-2.0

biocViews Software, GeneExpression, SingleCell

NeedsCompilation no

VignetteBuilder knitr

git\_url https://git.bioconductor.org/packages/VAExprs

git\_branch devel

git\_last\_commit 9cb8dad

git last commit date 2024-04-30

Repository Bioconductor 3.20

Date/Publication 2024-05-01

Author Dongmin Jung [cre, aut] (<<https://orcid.org/0000-0001-7499-8422>>)

Maintainer Dongmin Jung <dmdmjung@gmail.com>

### <span id="page-1-0"></span>Contents

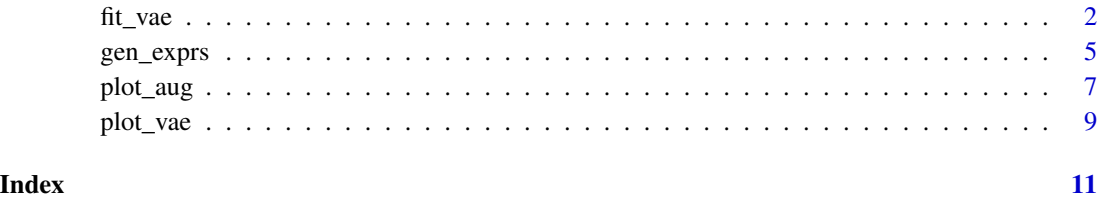

fit\_vae *Variational autoencoder model fitting*

#### Description

A fundamental problem in biomedical research is the low number of observations available. Augmenting a few real observations with generated in silico samples could lead to more robust analysis. Here, the variational autoencoder (VAE) is used for the realistic generation of single-cell RNA-seq data. Also, the conditional variational autoencoder (CVAE) can be used if labels of samples are available. This function allows us to fit variational autoencoders with the standard Gaussian prior to expression data. It is assumed that there will likely be no clusters in the latent space representation of variational autoencoders.

#### Usage

```
fit_vae(object = NULL,
        x_train = NULL,
        x<sub>-</sub>val = NULL,
        y_train = NULL,
        y_val = NULL,
        encoder_layers,
        decoder_layers,
        latent\_dim = 2,
        regularization = 1,
        epochs,
        batch_size,
        preprocessing = list(
             x_train = NULL,
             x-val = NULL,
             y_train = NULL,
             y<sub>-</sub>val = NULL,
             minmax = NULL,lenc = NULL,
        use_generator = FALSE,
        optimizer = "adam",
        validation_split = 0, ...)
```
#### fit\_vae 3

#### Arguments

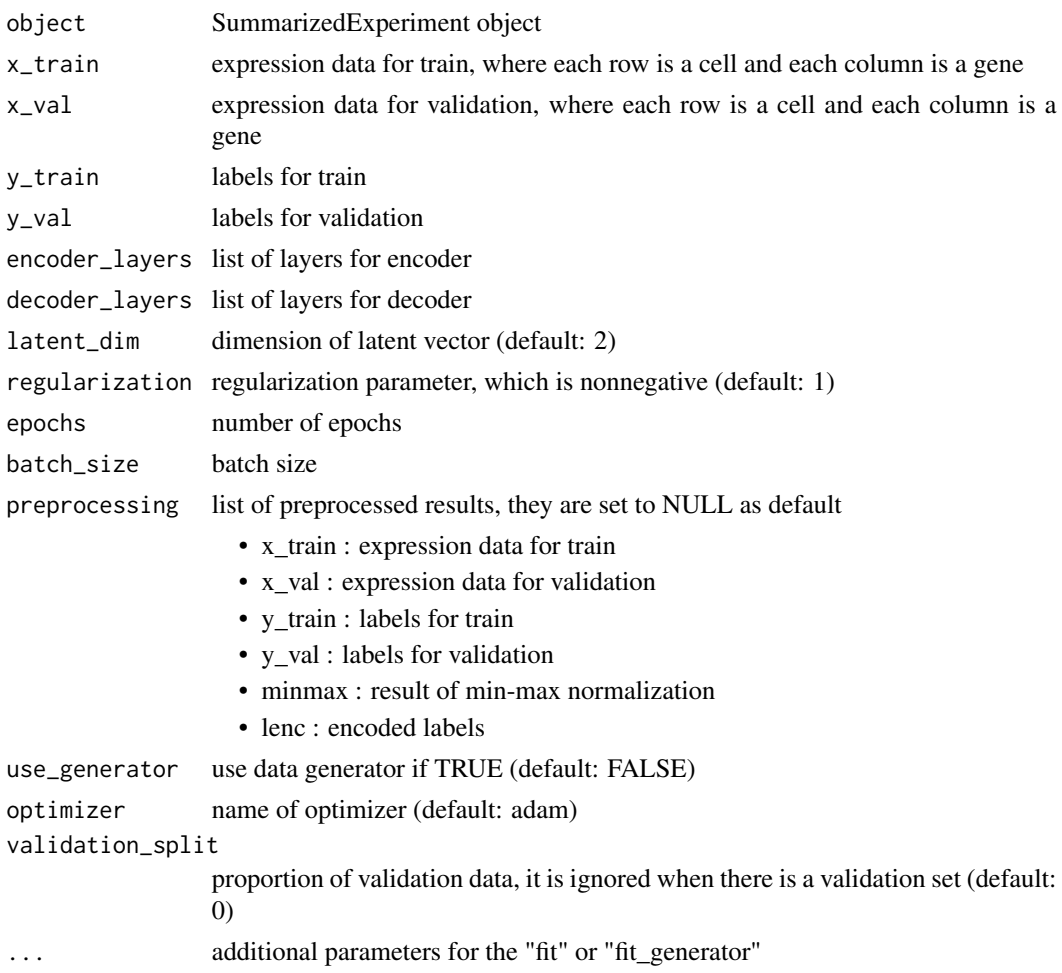

#### Value

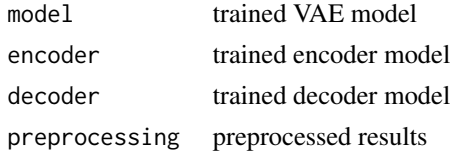

#### Author(s)

Dongmin Jung

#### References

Marouf, M., Machart, P., Bansal, V., Kilian, C., Magruder, D. S., Krebs, C. F., & Bonn, S. (2020). Realistic in silico generation and augmentation of single-cell RNA-seq data using generative adversarial networks. Nature communications, 11(1), 1-12.

#### See Also

SummarizedExperiment::assay, SummarizedExperiment::colData, scater::logNormCounts, keras::fit, keras::fit\_generator, keras::compile, CatEncoders::LabelEncoder.fit, CatEncoders::transform, Deep-PINCS::multiple\_sampling\_generator

#### Examples

```
if (keras::is_keras_available() & reticulate::py_available()) {
   ### simulate differentially expressed genes
   set.seed(1)
   g \leftarrow 3n <- 100
   m <- 1000
   mu < - 5sigma <-5mat <- matrix(rnorm(n*m*g, mu, sigma), m, n*g)
   rownames(mat) <- paste0("gene", seq_len(m))
   colnames(mat) <- paste0("cell", seq_len(n*g))
   group <- factor(sapply(seq_len(g), function(x) {
       rep(paste0("group", x), n)
   }))
   names(group) <- colnames(mat)
   mu\_upreg < -6sigma_upreg <- 10
   deg <- 100
   for (i in seq_len(g)) {
       mat[(deg*(i-1) + 1):(deg* i), group == paste0("group", i)] <-
           mat[1:deg, group = paste0("group", i)] + rnorm(deg, mu\_upreg, sigma\_upreg)}
   # positive expression only
   mat[mat < 0] <- 0
   x_train <- as.matrix(t(mat))
   ### model
   batch_size <- 32
   original_dim <- 1000
   intermediate_dim <- 512
   epochs <- 2
   # VAE
   vae_result <- fit_vae(x_train = x_train,
                        encoder_layers = list(layer_input(shape = c(original_dim)),
                                            layer_dense(units = intermediate_dim,
                                                         activation = "relu")),
                        decoder_layers = list(layer_dense(units = intermediate_dim,
                                                         activation = "relu"),
                                            layer_dense(units = original_dim,
                                                         activation = "sigmoid")),
                        epochs = epochs, batch_size = batch_size,
                        validation_split = 0.5,
                        use_generator = FALSE,
                        callbacks = keras::callback_early_stopping(
```

```
monitor = "val_loss",
                        patience = 10,
                        restore_best_weights = TRUE))
### from preprocessing
vae_result_preprocessing <- fit_vae(preprocessing = vae_result$preprocessing,
                          encoder_layers = list(layer_input(shape = c(original_dim)),
                                                layer_dense(units = intermediate_dim,
                                                               activation = "relu")),
                          decoder_layers = list(layer_dense(units = intermediate_dim,
                                                                activation = "relu"),
                                                    layer_dense(units = original_dim,
                                                            activation = "sigmoid")),
                                    epochs = epochs, batch_size = batch_size,
                                    validation_split = 0.5,
                                    use_generator = FALSE,
                                    callbacks = keras::callback_early_stopping(
                                        monitor = "val_loss",
                                        patience = 10,
                                        restore_best_weights = TRUE))
```
}

gen\_exprs *Generate samples with expression data*

#### **Description**

This function generate expression data by drawing samples from the latent vectors following the standard multivariate Gaussian distribution (the standard multivariate normal distribution) for convenience. However, this assumption for the prior may not be appropriate because there may be underlying distinctions between groups of samples. Any density function can be modeled by the Gaussian mixture model. Here, by using the library "mclust", the finite Gaussian mixture is applied for such sampling. Note that the Gaussian mixture model is not used for fitting in the function "fit\_vae".

#### Usage

gen\_exprs(x, num\_samples, batch\_size, use\_generator = FALSE)

#### Arguments

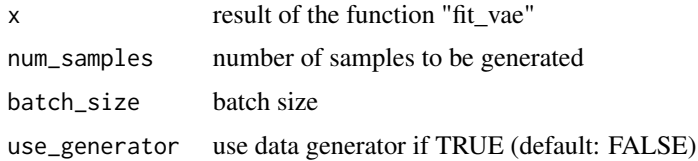

#### Value

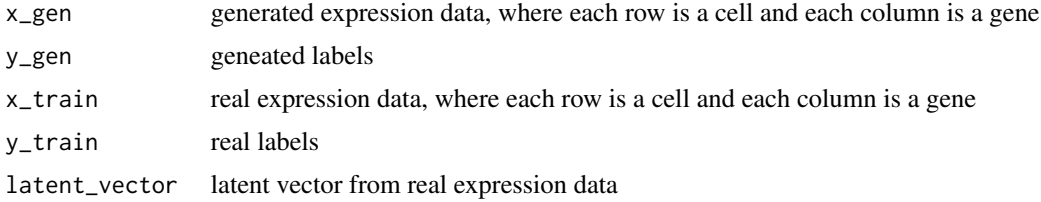

#### Author(s)

Dongmin Jung

#### See Also

mclust::mclustBIC, mclust::mclustModel, mclust::sim, DeepPINCS::multiple\_sampling\_generator, CatEncoders::inverse.transform

#### Examples

```
if (keras::is_keras_available() & reticulate::py_available()) {
   ### simulate differentially expressed genes
   set.seed(1)
   g \leftarrow 3n <- 100
   m <- 1000
   mu < -5sigma \leq- 5
   mat <- matrix(rnorm(n*m*g, mu, sigma), m, n*g)
   rownames(mat) <- paste0("gene", seq_len(m))
   colnames(mat) <- paste0("cell", seq_len(n*g))
   group <- factor(sapply(seq_len(g), function(x) {
        rep(paste0("group", x), n)
   }))
   names(group) <- colnames(mat)
   mu\_upreg < -6sigma_upreg <- 10
   deg <- 100
   for (i in seq_len(g)) {
       mat[(deg*(i-1) + 1):(deg* i), group == paste0("group", i)] <-
            mat[1:deg, group==paste0("group", i)] + rnorm(deg, mu_upreg, sigma_upreg)
    }
   # positive expression only
   mat[mat < 0] <- 0
   x_train <- as.matrix(t(mat))
    ### model
   batch_size <- 32
   original_dim <- 1000
    intermediate_dim <- 512
   epochs <- 2
```

```
# VAE
   vae_result <- fit_vae(x_train = x_train,
                        encoder_layers = list(layer_input(shape = c(original_dim)),
                                            layer_dense(units = intermediate_dim,
                                                        activation = "relu")),
                        decoder_layers = list(layer_dense(units = intermediate_dim,
                                                        activation = "relu"),
                                            layer_dense(units = original_dim,
                                                        activation = "sigmoid")),
                        epochs = epochs, batch_size = batch_size,
                        validation_split = 0.5,
                        use_generator = FALSE,
                        callbacks = keras::callback_early_stopping(
                            monitor = "val_loss",
                            patience = 10,
                            restore_best_weights = TRUE))
    # plot
   plot_vae(vae_result$model)
    ### generate samples
   set.seed(1)
   gen_sample_result <- gen_exprs(vae_result, num_samples = 100)
}
```
plot\_aug *Visualization for augmented data*

#### Description

For augmented data, we can create plots for specific types of dimension reduction.

#### Usage

plot\_aug(x, plot\_fun, ...)

#### Arguments

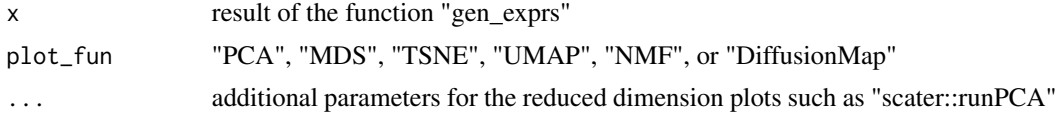

#### Value

plot for augmented data

#### Author(s)

Dongmin Jung

#### See Also

SingleCellExperiment::SingleCellExperiment, scater::logNormCounts, scater::runPCA, scater::runMDS, scater::runTSNE, scater::runUMAP, scater::runNMF, scater::runDiffusionMap, scater::plotPCA, scater::plotMDS, scater::plotTSNE, scater::plotUMAP, scater::plotNMF, scater::plotDiffusionMap

#### Examples

```
if (keras::is_keras_available() & reticulate::py_available()) {
   ### simulate differentially expressed genes
   set.seed(1)
   g \leftarrow 3n <- 100
   m <- 1000
   mu < - 5sigma <-5mat <- matrix(rnorm(n*m*g, mu, sigma), m, n*g)
   rownames(mat) <- paste0("gene", seq_len(m))
   colnames(mat) <- paste0("cell", seq_len(n*g))
   group <- factor(sapply(seq_len(g), function(x) {
       rep(paste0("group", x), n)
   }))
   names(group) <- colnames(mat)
   mu\_upreg < -6sigma_upreg <- 10
   deg <- 100
   for (i in seq_len(g)) {
       mat[(deg*(i-1) + 1):(deg* i), group == paste0("group", i)] <-
           mat[1:deg, group = paste0("group", i)] + rnorm(deg, mu\_upreg, sigma\_upreg)}
   # positive expression only
   mat[mat < 0] <- 0
   x_train <- as.matrix(t(mat))
   ### model
   batch_size <- 32
   original_dim <- 1000
   intermediate_dim <- 512
   epochs <- 2
   # VAE
   vae_result <- fit_vae(x_train = x_train,
                        encoder_layers = list(layer_input(shape = c(original_dim)),
                                            layer_dense(units = intermediate_dim,
                                                         activation = "relu")),
                        decoder_layers = list(layer_dense(units = intermediate_dim,
                                                         activation = "relu"),
                                            layer_dense(units = original_dim,
                                                         activation = "sigmoid")),
                        epochs = epochs, batch_size = batch_size,
                        validation_split = 0.5,
                        use_generator = FALSE,
                        callbacks = keras::callback_early_stopping(
```
#### <span id="page-8-0"></span>plot\_vae 9

```
monitor = "val_loss",
                        patience = 10,
                        restore_best_weights = TRUE))
# plot
plot_vae(vae_result$model)
### generate samples
set.seed(1)
gen_sample_result <- gen_exprs(vae_result, num_samples = 100)
# plot
plot_aug(gen_sample_result, "PCA")
```
}

plot\_vae *Visualization for the variational autoencoder*

#### Description

You can create a plot of the VAE model. This plot can help you check that the model is connected the way you intended. The node colors indicate the components of the VAE.

#### Usage

```
plot\_vae(x, node\_color = list(encode\_col = "tomato",mean_vector_col = "orange",
                            stddev_vector_col = "lavender",
                            latent_vector_col = "lightblue",
                            decoder_col = "palegreen",
                            condition\_col = "gray")
```
#### Arguments

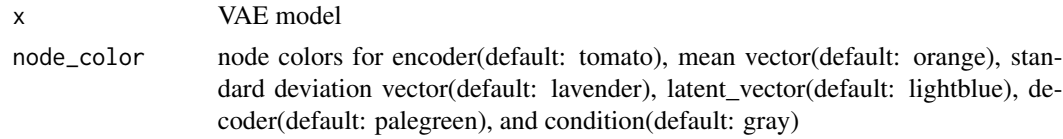

#### Value

plot for the model architecture

#### Author(s)

Dongmin Jung

#### See Also

purrr::map, purrr::map\_chr, purrr::pluck, purrr::imap\_dfr, DiagrammeR::grViz

#### Examples

}

```
if (keras::is_keras_available() & reticulate::py_available()) {
   ### simulate differentially expressed genes
   set.seed(1)
   g \leftarrow 3n < -100m <- 1000
   mu < - 5sigma <-5mat <- matrix(rnorm(n*m*g, mu, sigma), m, n*g)
   rownames(mat) <- paste0("gene", seq_len(m))
   colnames(mat) <- paste0("cell", seq_len(n*g))
   group <- factor(sapply(seq_len(g), function(x) {
       rep(paste0("group", x), n)
   }))
   names(group) <- colnames(mat)
   mu_upreg <- 6
   sigma_upreg <- 10
   deg <- 100
   for (i in seq_len(g)) {
       mat[(deg*(i-1) + 1):(deg* i), group == paste0("group", i)] <-
           mat[1:deg, group==paste0("group", i)] + rnorm(deg, mu_upreg, sigma_upreg)
    }
   # positive expression only
   mat[mat < 0] <- 0
   x_train <- as.matrix(t(mat))
   ### model
   batch_size <- 32
   original_dim <- 1000
   intermediate_dim <- 512
   epochs <- 2
   # VAE
   vae_result <- fit_vae(x_train = x_train,
                        encoder_layers = list(layer_input(shape = c(original_dim)),
                                            layer_dense(units = intermediate_dim,
                                                        activation = "relu")),
                        decoder_layers = list(layer_dense(units = intermediate_dim,
                                                        activation = "relu"),
                                            layer_dense(units = original_dim,
                                                        activation = "sigmoid")),
                        epochs = epochs, batch_size = batch_size,
                        validation_split = 0.5,
                        use_generator = FALSE,
                        callbacks = keras::callback_early_stopping(
                            monitor = "val_loss",
                            patience = 10,
                            restore_best_weights = TRUE))
   # plot
   plot_vae(vae_result$model)
```
# <span id="page-10-0"></span>Index

fit\_vae, [2](#page-1-0)

gen\_exprs, [5](#page-4-0)

plot\_aug, [7](#page-6-0) plot\_vae, [9](#page-8-0)